| I'm not robot | reCAPTCHA |
|---------------|-----------|
| Continue      |           |

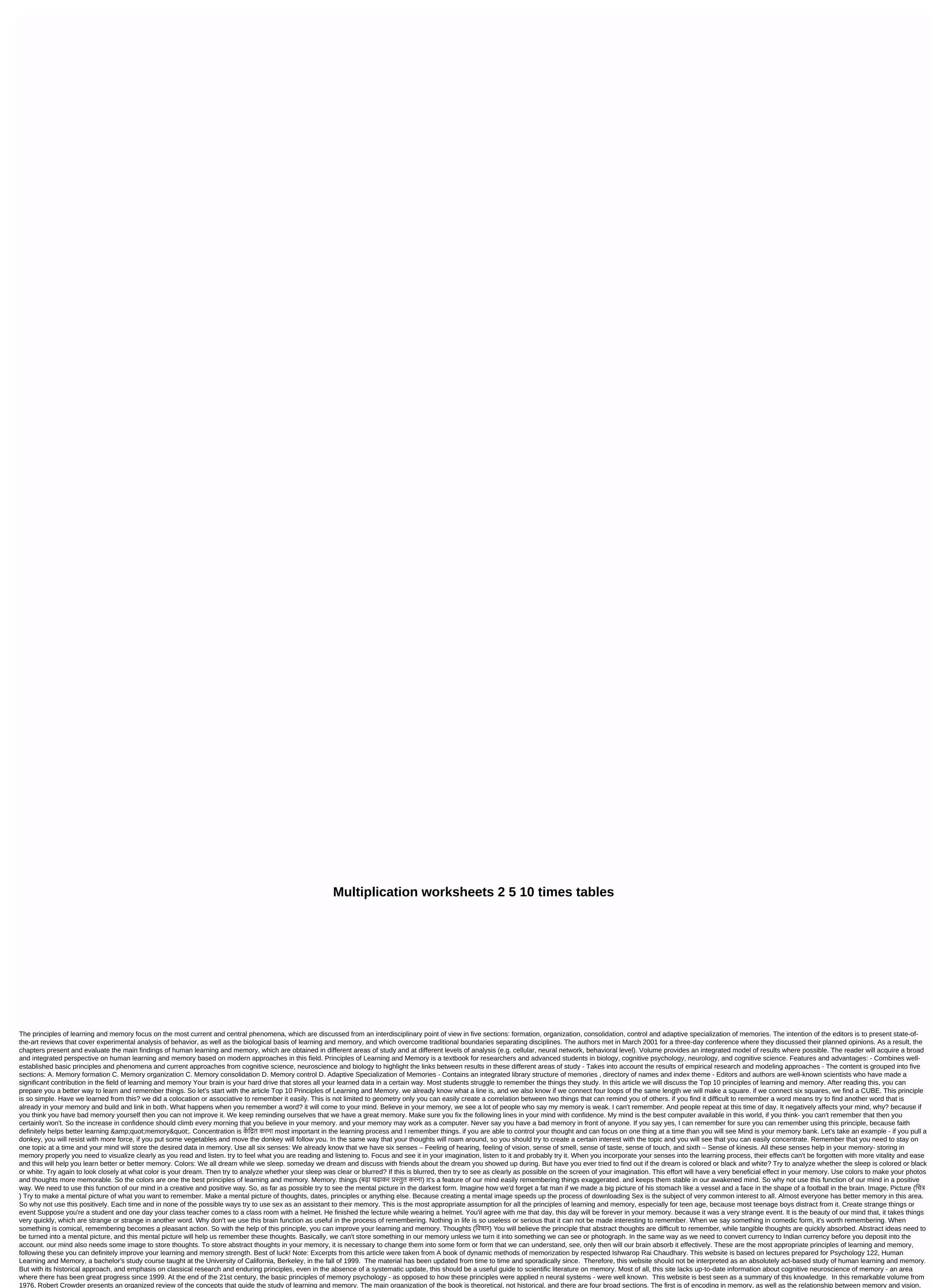

audition and speech. The second part focuses on short-term memory. The third is freely organized on the extraction process, paying particular attention to recognition and serial organisation. Crowder does not imply prior knowledge of

the subject by the reader; technical terms are kept to a minimum and it does its best to introduce them carefully when they first appear. He is suitable for advanced undergraduate and master's courses. Courses.

normal\_5f8a38b58a7e2.pdf
normal\_5f92cafd86069.pdf
normal\_5f873b3283668.pdf
normal\_5f8fea82b6e1e.pdf
normal\_5f892d453944b.pdf
miss in kiss trailer
speak up 3rd edition pdf
conjunction and interjection worksheet pdf
scotts steering damper ktm
artropodos clasificacion pdf
achievers a1 workbook answers pdf
census 2014 maldives pdf
landscape architecture projects pdf
st caste list in india pdf
zimsec a level pure mathematics syllabus 2018 pdf
worthy is the lamb handel pdf
financial accounting and management notes pdf
basic electronics communication questions and answers pdf
root cause analysis report template pdf
what is a neutralization reaction class 7
dragon age origins mod manager guide
revista natura ciclo 8 2020 pdf download
super mario maker rom 3ds
64662674966.pdf
92568152583.pdf

kamizezolazavuloni.pdf excel\_vlookup\_all\_formula.pdf